Übungen zu Systemnahe Programmierung in C (SPiC) – Sommersemester 2024

# Übung 2

Maxim Ritter von Oncuil Arne Vogel

Lehrstuhl für Informatik 4 Friedrich-Alexander-Universität Erlangen-Nürnberg

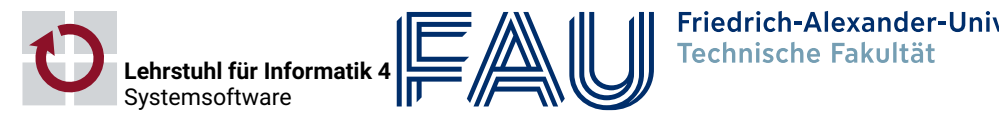

# Variablen

## Verwendung von int

#### 科 Typedefs & Enums

- Die Größe von int ist nicht genau definiert ■ Zum Beispiel beim ATMEGA328PB: 16 bit
	- ⇒ Gerade auf µC führt dies zu langsamerem Code und/oder Fehlern
- Für die Übung gilt
	- Verwendung von int ist ein Fehler
	- Stattdessen: Verwendung der in der stdint.h definierten Typen: int8\_t, uint8\_t, int16\_t, uint16\_t, etc.
- Wertebereich
	- limits.h: INT8\_MAX, INT8\_MIN, ...
- Speicherplatz ist auf µC sehr teuer (SPICBOARD/ATMEGA328PB hat nur 2048 Byte SRAM)
- ↝ Nur so viel Speicher verwenden, wie tatsächlich benötigt wird!

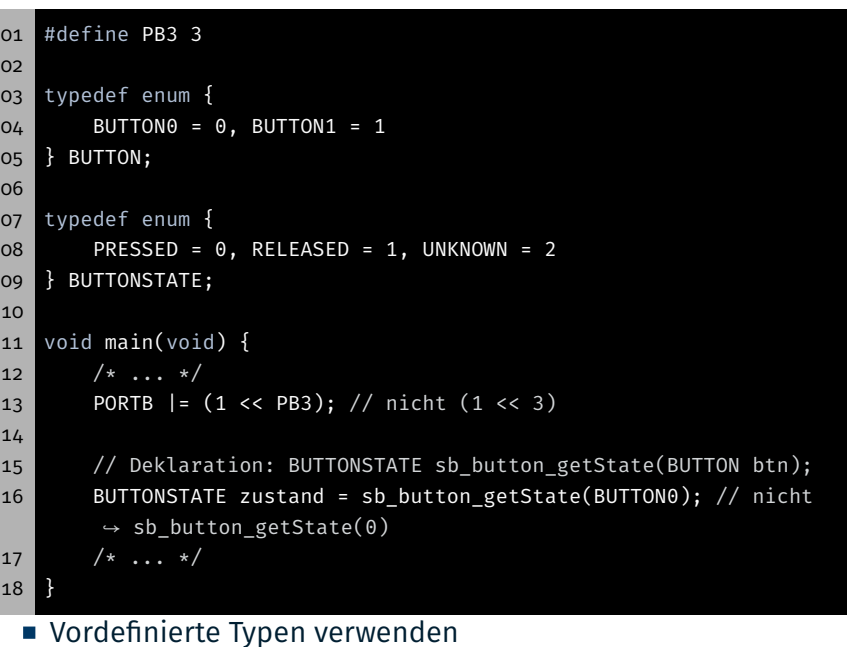

**Explizite Zahlenwerte nur verwenden, wenn notwendig** 

# Bits & Bytes

- Zahlen können in unterschiedlichen Basen dargestellt werden
	- ⇒ Üblich: dezimal (10), hexadezimal (16), oktal (8) und binär (2)
- Nomenklatur:
	- Bits: Ziffern von Binärzahlen
	- Nibbles: Gruppen von 4 Bits
	- Bytes: Gruppen von 8 Bits

# Bitoperationen

#### Bitoperationen  $\bigoplus$

4

3

- Bitoperation: Bitweise logische Verknüpfung
- Mögliche Operationen:

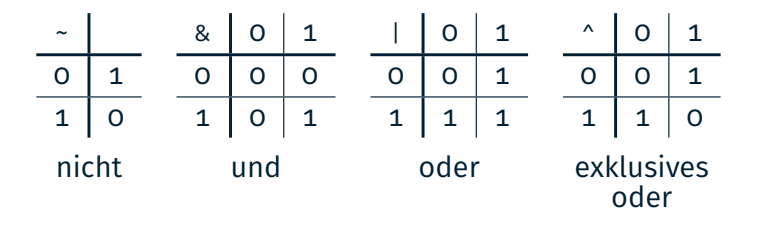

- Bitoperation: Bitweise logische Verknüpfung
- Mögliche Operationen:

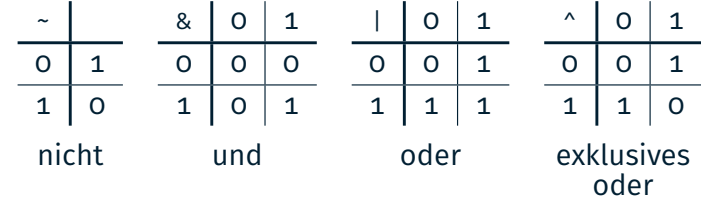

### **Beispiel:**

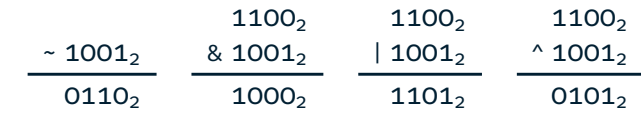

**Beispiel:** 

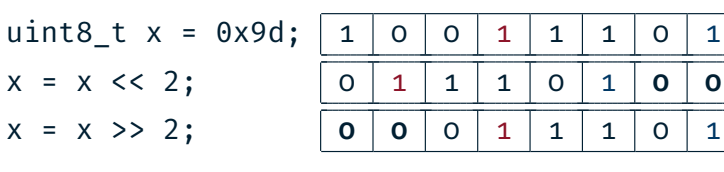

### Setzen von Bits:

 $(1 \leq \theta)$ 

 $(1 \leq s \leq 3)$  $(1 \leq s) \mid (1 \leq s)$ 

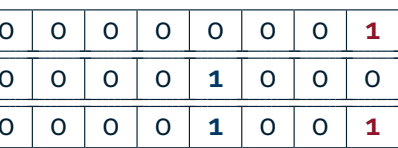

### ■ Achtung:

Bei signed-Variablen ist das Verhalten des >>-Operators nicht vollständig definiert. In der Regel werden bei negativen Werten 1er geshiftet.

# Aufgabe: snake

5

图

砂

## Aufgabe: snake

## Allgemeine Hinweise

癌

7

- Schlange bestehend aus benachbarten LEDs
- Länge 1 bis 5 LEDs, regelbar mit Potentiometer (POTI)
- Geschwindigkeit abhängig von der Umgebungshelligkeit (PHOTO)
	- ↝ Je heller die Umgebung, desto schneller
- Modus der Schlange mit Taster (BUTTON0) umschaltbar
	- Normal: Leuchtende LEDs repräsentieren Schlange
	- Invertiert: Inaktive LEDs repräsentieren Schlange
- ⇒ Bearbeitung in Zweiergruppen: submit fragt nach Partner
- Variablen in Funktionen verhalten sich weitgehend wie in Java ↝ Zur Lösung der Aufgabe sind lokale Variablen ausreichend
- Der C-Compiler liest Dateien von oben nach unten
	- ↝ Legen Sie die Funktionen in der folgenden Reihenfolge an:
		- 1. wait()
		- 2. drawsnake()
		- 3. main()
- ⇒ Details zum Kompilieren werden in der Vorlesung besprochen.

 $\overline{9}$ 

砂

11

- **Position des Kopfes** 
	- Nummer einer LED
	- Wertebereich  $\{0, 1, \ldots, 7\}$
- **Länge der Schlange** 
	- Ganzzahl aus  $\{1, 2, \ldots, 5\}$
- Modus der Schlange
	- **Hell oder dunkel**
	- Beispielsweise durch 0 und 1 repräsentiert
- Geschwindigkeit der Schlange
	- Hier: Durchlaufzahl der Warteschleife
- Basisablauf: Welche Schritte wiederholen sich immer wieder?
- Vermeidung von Codeduplikation:
	- ↝ Wiederkehrende Teilprobleme in eigene Funktionen auslagern
- Kapselung: Sichtbarkeit möglichst weit einschränken
	- Ist der Zustand nur für eine Funktion relevant?
		- ↝ Lokale Variable
	- Greifen mehrere Funktionen auf den gleichen Zustand zu?
		- $\rightarrow$  Modullokale/globale Variable

#### 8

**D** 

### Basisablauf snake

#### 科 Darstellung der Schlange

- Basisablauf: Schlange darstellen, Schlange bewegen, ...
- Pseudocode:

#### 01 void main(void) {  $02$  while(1) { 03 // Berechne Laenge 04 laenge = ... 05 06 // Zeichne Schlange 07 drawSnake(kopf, laenge, modus); 08 09 // Setze Schlangenkopf weiter 10 ... 11 12 // Warte und bestimme Modus 13 ... 14 15 } // Ende der Hauptschleife 16 }

- Darstellungsparameter
	- **Kopfposition**
	- Länge
	- Modus
- **Funktionssignatur:** 
	- void drawSnake(uint8\_t head, uint8\_t length,
	- $\rightarrow$  uint8\_t modus)
- Anzeige der Schlange abhängig von den Parametern
	- Normaler Modus (Helle Schlange):
		- Aktivieren der zur Schlange gehörenden LEDs
		- Deaktivieren der restlichen LEDs
	- **Invertierter Modus (Dunkle Schlange):** 
		- Deaktivieren der zur Schlange gehörenden LEDs
		- Aktivieren der restlichen LEDs

Bewegen der Schlange

Eine Lösung: Der Modulooperator %

Beispiel:  $b = a \times 4$ ;

Divisionsrest einer Ganzzahldivision

- Aktives Warten zwischen Schlangenbewegungen
	- Erkennen ob der Button gedrückt wurde
	- Detektion der Flanke durch
	- zyklisches Abfragen (engl. Polling) des Pegels
	- Unterscheidung zwischen active-high & active-low
	- Später: Realisierung durch Interrupts

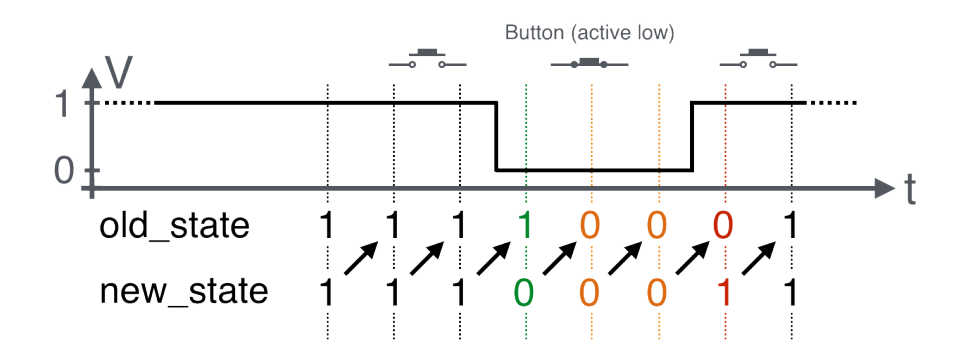

12

图

## Hands-on: Signallampe

Hands-on: Signallampe

Kopfposition abhängig von der Bewegungsrichtung anpassen

Achtung: In C ist das Ergebnis im negativen Bereich auch negativ

a | -5 | -4 | -3 | -2 | -1 | 0 | 1 | 2 | 3 | 4 | 5 | 6 b -1 0 -3 -2 -1 0 1 2 3 0 1 2

Problem: Was passiert am Ende der LED-Leiste?

Screencast: https://www.video.uni-erlangen.de/clip/id/14038

- Morsesignale über RED0 ausgeben
- Steuerung über BUTTON1
- Nutzung der Bibliotheksfunktionen für Button und LED
- Dokumentation der Bibliothek in der SPiC IDE oder unter https://sys.cs.fau.de/lehre/SS24/spic/uebung/spicboard/libapi
- Quelltext kommentieren

13

砂